- 1. 対象 : 特別支援学級
- 2. 題材名 : しおり作成
- 3. 目標 : ワープロを使い、文字入力と写真の取り込み方を学習する
- 4. 所要時間 : 2 時間(45 分×2)
- 5. 学習の流れ

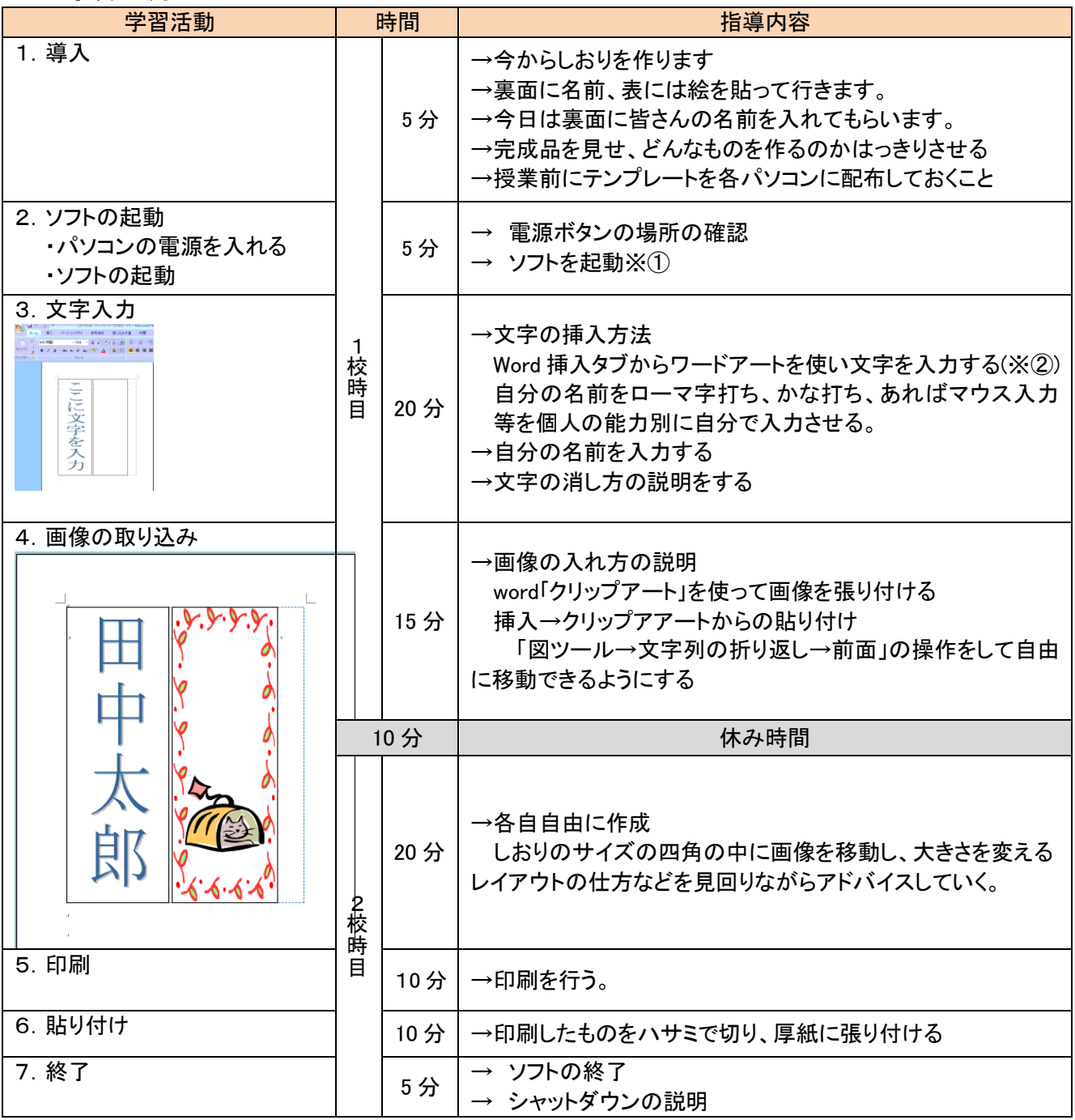

## 6. 備考

※①word、または学習支援ソフト(cube きっず、ジャストスマイル) ※②あらかじめワードアートが貼られているテンプレート「しおり作成 テンプレート.doc」をつ かい、文字入力だけさせる